# **Inquire**

### **(EN:)**

Every tourist visiting our city must visit the May 4 avenue. There are **N** houses, numbered from 1 to **N**. There are **P**<sup>i</sup> people living at house *i*.

The statistic institute is procedding with the survey this year. They will make many queries about the avenue's population. For each query, two numbers **A** and **B**, with **A** <= **B**, are given. You must determine the total number of people living in all houses from house **A** to house **B**, inclusive.

## **Input**

First line contains the number  $N$  (1 <=  $N$  <= 10<sup>5</sup>). Second line contains  $N$  integers  $P_1, P_2, ..., P_N$ , indicating how many people live at each house (for each  $1 \le i \le N$ ,  $0 \le P_i \le 100$ ). Next line contains the integer  $\mathbf{Q}$  (1 <=  $\mathbf{Q}$  <= 10<sup>4</sup>), the number of queries to be processed. Each of the next  $\mathbf{Q}$ lines describes a query with two integers **A** and **B**  $(1 \leq A \leq B \leq N)$ .

## **Output**

For each query, print a line with its result.

#### **(PT-BR:)**

Todo turista que visita a cidade deve conhecer a Avenida Quatro de Maio. Há **N** casas na avenida, numeradas sequencialmente de 1 a **N**. Há **P**<sup>i</sup> pessoas morando na casa de número *i* da avenida.

O instituto de estatística está realizando o censo deste ano. Para tal, o instituto irá realizar diversas consultas sobre a população da avenida. Em cada consulta, são dados dois números **A** e **B**, com **A** <= **B**. Para cada consulta, é necessário determinar o número total de pessoas que moram entre as casas **A** e **B**, inclusive.

Sua tarefa é, dada a população de cada casa e as consultas que o instituto irá fazer, determinar a resposta para cada consulta dada.

## **Entrada**

A primeira linha da entrada contém o inteiro **N** (1 <= **N** <= 10 5 ). A segunda linha contém **N** inteiros **P**<sup>1</sup> , **P**<sup>2</sup> , ..., **P**N, indicando a população de cada casa da avenida (Para cada 1 <= i <= **N**, 0 <= **P**<sup>i</sup> <= 100). A terceira linha contém um inteiro **Q** (1 <= **Q** <= 10 4 ), indicando o número de consultas a serem realizadas. Por fim, cada uma das próximas **Q** linhas descreve uma consulta. Cada linha contém dois inteiros  $\bf{A} \cdot \bf{B}$  (1 <=  $\bf{A} \cdot \bf{B}$  <=  $\bf{B} \cdot \bf{B}$ ).

## **Saida**

Para cada consulta, imprima uma linha contendo sua resposta.

## **Example**

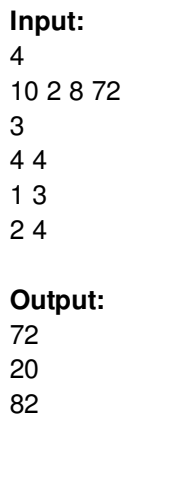

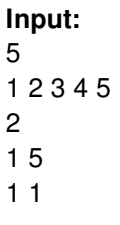

#### **Output:**